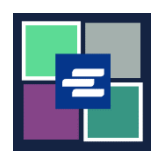

## KC 文本入口網站快速入門指南: 更新您帳戶的個人資料

此快速入門指南會說明如何更新帳戶資訊,包括您的地址和聯絡資訊。

注意:若要執行此操作,您必須登入您的入口網站帳戶。

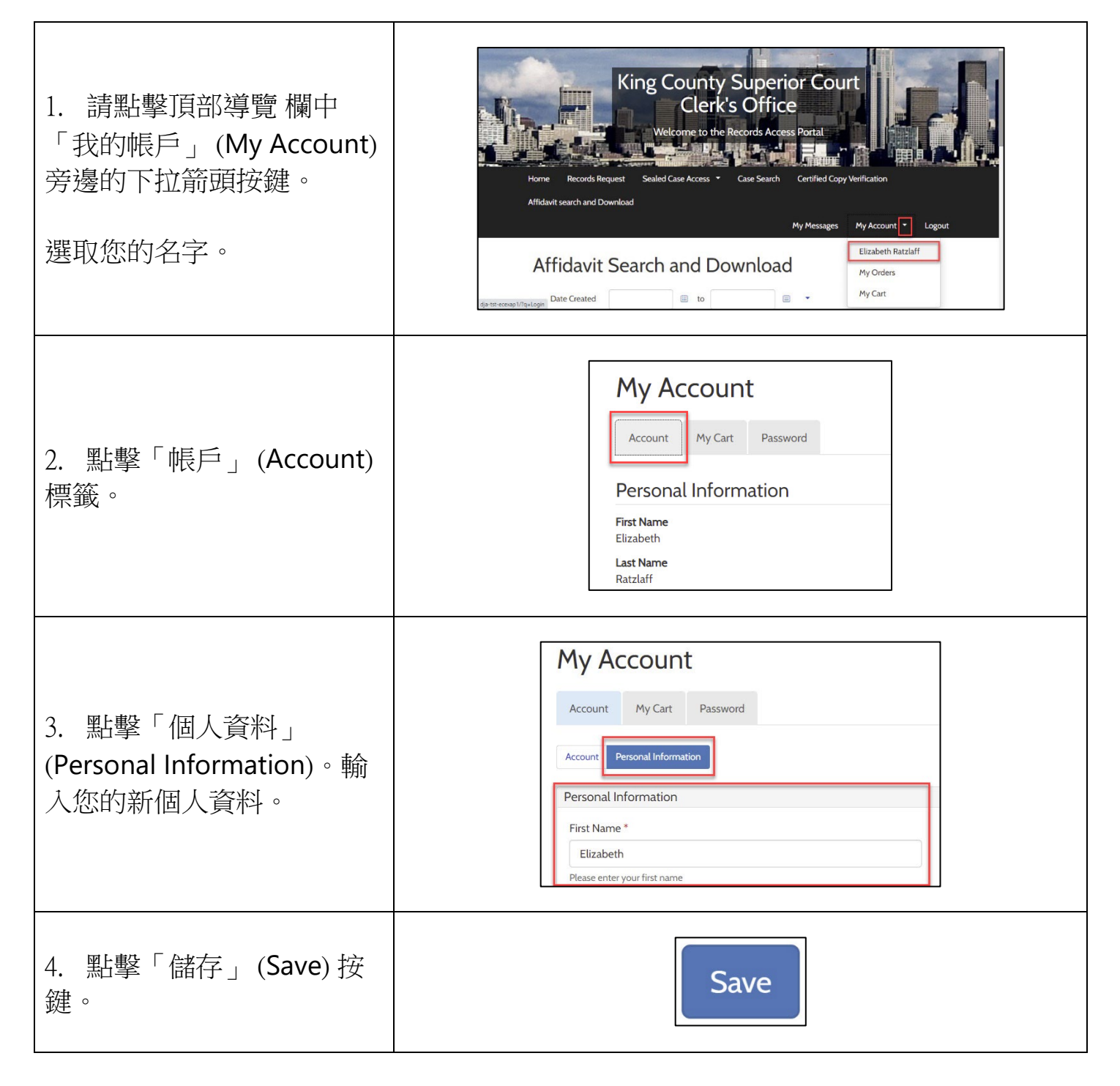

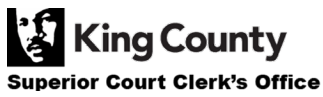